随时随地的了解股...

**四、32寸智能电视能看股票行程吗?**

 $1$ 

 $\frac{u}{\sqrt{2}}$  , we have  $\frac{u}{\sqrt{2}}$ 

**海信电视如何看股票信息!智能电视怎看股票-股识吧**

 $2<sub>l</sub>$ 

人**个人都有的人** 

 $1$  $\frac{1}{2}$  UC<br>3  $3 \times$ 

 $APK$ 

 $60000$  5 14

中央2台有财经评论。

## **股识吧 gupiaozhishiba.com**

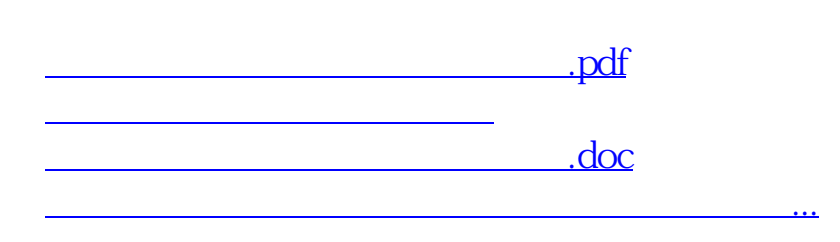

<https://www.gupiaozhishiba.com/author/4109490.html>